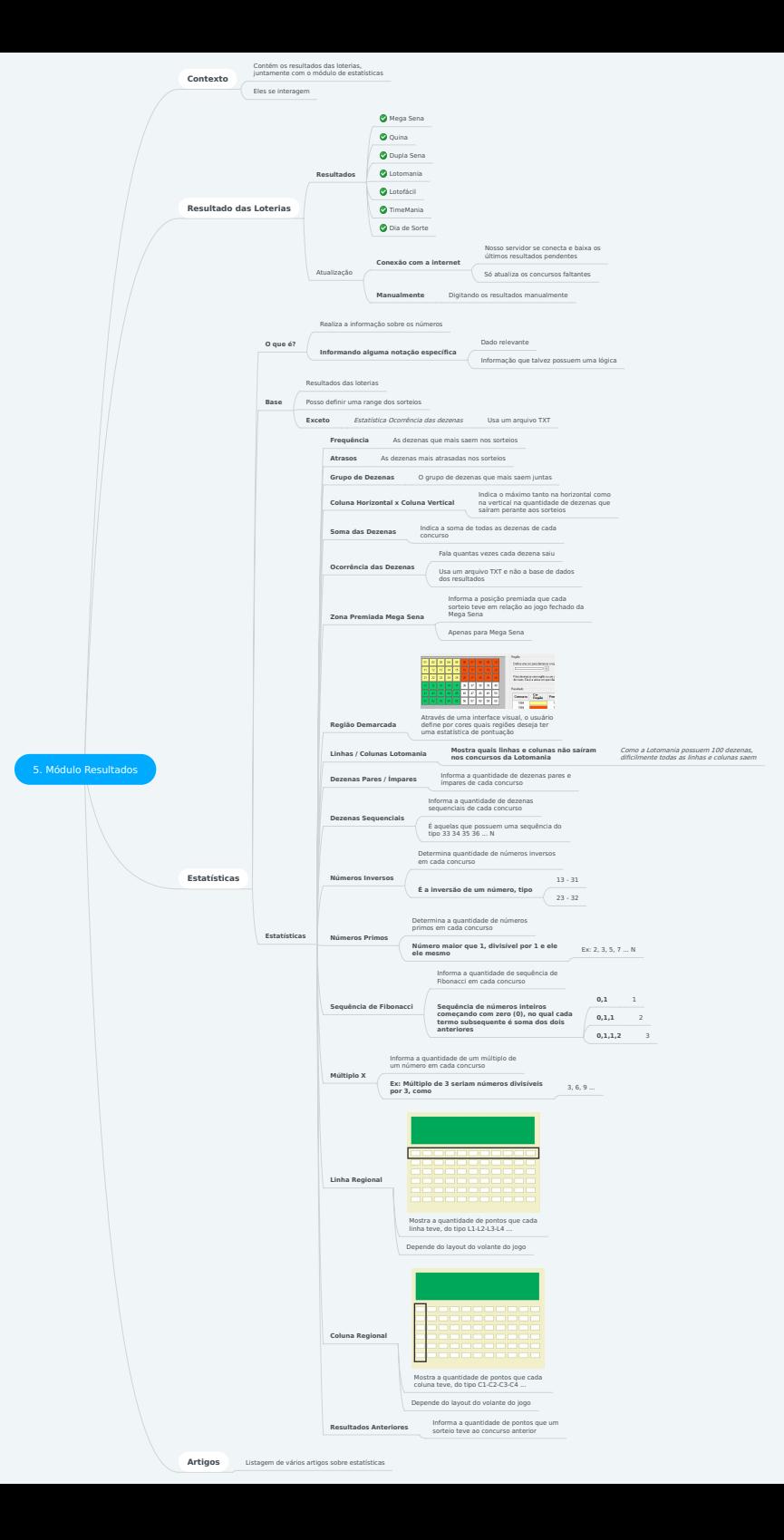

# **5. Módulo Resultados**

## **1. Contexto**

1.1. Contém os resultados das loterias, juntamente com o módulo de estatísticas

1.2. Eles se interagem

#### **2. Resultado das Loterias**

- 2.1. Resultados
	- 2.1.1. Mega Sena
	- 2.1.2. Quina
	- 2.1.3. Dupla Sena
	- 2.1.4. Lotomania
	- 2.1.5. Lotofácil
	- 2.1.6. TimeMania
	- 2.1.7. Dia de Sorte
- 2.2. Atualização
	- 2.2.1. Conexão com a internet
		- 2.2.1.1. Nosso servidor se conecta e baixa os últimos resultados pendentes
		- 2.2.1.2. Só atualiza os concursos faltantes
	- 2.2.2. Manualmente

2.2.2.1. Digitando os resultados manualmente

## **3. Estatísticas**

3.1. O que é?

- 3.1.1. Realiza a informação sobre os números
- 3.1.2. Informando alguma notação específica
	- 3.1.2.1. Dado relevante
	- 3.1.2.2. Informação que talvez possuem uma lógica

3.2. Base

- 3.2.1. Resultados das loterias
- 3.2.2. Posso definir uma range dos sorteios

3.2.3. Exceto

- 3.2.3.1. Estatística Ocorrência das dezenas
	- 3.2.3.1.1. Usa um arquivo TXT
- 3.3. Estatísticas
	- 3.3.1. Frequência
		- 3.3.1.1. As dezenas que mais saem nos sorteios
	- 3.3.2. Atrasos

3.3.2.1. As dezenas mais atrasadas nos sorteios

- 3.3.3. Grupo de Dezenas
	- 3.3.3.1. O grupo de dezenas que mais saem juntas
- 3.3.4. Coluna Horizontal x Coluna Vertical

3.3.4.1. Indica o máximo tanto na horizontal como na vertical na quantidade de dezenas que saíram perante aos sorteios

- 3.3.5. Soma das Dezenas
	- 3.3.5.1. Indica a soma de todas as dezenas de cada concurso
- 3.3.6. Ocorrência das Dezenas

3.3.6.1. Fala quantas vezes cada dezena saiu

- 3.3.6.2. Usa um arquivo TXT e não a base de dados dos resultados
- 3.3.7. Zona Premiada Mega Sena

3.3.7.1. Informa a posição premiada que cada sorteio teve em relação ao jogo fechado da Mega Sena

- 3.3.7.2. Apenas para Mega Sena
- 3.3.8. Região Demarcada

3.3.8.1. Através de uma interface visual, o usuário define por cores quais regiões deseja ter uma estatística de pontuação

3.3.9. Linhas / Colunas Lotomania

3.3.9.1. Mostra quais linhas e colunas não saíram nos concursos da Lotomania

3.3.9.1.1. Como a Lotomania possuem 100 dezenas, dificilmente todas as linhas e colunas saem

3.3.10. Dezenas Pares / Ímpares

3.3.10.1. Informa a quantidade de dezenas pares e ímpares de cada concurso

3.3.11. Dezenas Sequenciais

3.3.11.1. Informa a quantidade de dezenas sequenciais de cada concurso

3.3.11.2. É aquelas que possuem uma sequência do tipo 33 34 35 36 ... N

3.3.12. Números Inversos

3.3.12.1. Determina quantidade de números inversos em cada concurso

3.3.12.2. É a inversão de um número, tipo

3.3.12.2.1. 13 - 31

3.3.12.2.2. 23 - 32

3.3.13. Números Primos

3.3.13.1. Determina a quantidade de números primos em cada concurso

3.3.13.2. Número maior que 1, divisível por 1 e ele ele mesmo

3.3.13.2.1. Ex: 2, 3, 5, 7 ... N

3.3.14. Sequência de Fibonacci

3.3.14.1. Informa a quantidade de sequência de Fibonacci em cada concurso

3.3.14.2. Sequência de números inteiros começando com zero (0), no qual cada termo subsequente é soma dos dois anteriores

3.3.14.2.1. 0,1

3.3.14.2.2. 0,1,1

3.3.14.2.3. 0,1,1,2

3.3.15. Múltiplo X

3.3.15.1. Informa a quantidade de um múltiplo de um número em cada concurso

3.3.15.2. Ex: Múltiplo de 3 seriam números divisíveis por 3, como

3.3.15.2.1. 3, 6, 9 ...

3.3.16. Linha Regional

3.3.16.1. Mostra a quantidade de pontos que cada linha teve, do tipo L1-L2-L3-L4 ...

3.3.16.2. Depende do layout do volante do jogo

3.3.17. Coluna Regional

3.3.17.1. Mostra a quantidade de pontos que cada coluna teve, do tipo C1-C2-C3-C4 ...

3.3.17.2. Depende do layout do volante do jogo

3.3.18. Resultados Anteriores

3.3.18.1. Informa a quantidade de pontos que um sorteio teve ao concurso anterior

#### **4. Artigos**

4.1. Listagem de vários artigos sobre estatísticas